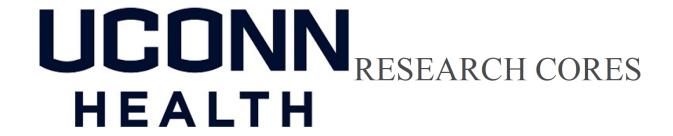

## **New CORES External User Request Form**

NOTE: Once you have been activated in the CORES system, we will send each user an email with login information.

| User Information |                          |
|------------------|--------------------------|
| User Name        | Institution/Company Name |
| F-mail address   | Phone Number             |

## PI and Lab Information

Does PI have an existing Lab currently set up in the UCH CORES system?

Yes PI Lab Exists in CORES

No PI Lab does NOT Exist in CORES

If the answer to the above is NO, please provide the information below to have new PI Lab created

Lab/PI Name PI E-mail address

Lab address Lab address line 2

City State Zip code

## **Administrator Information**

If the Lab in CORES should be managed and invoices received by a user other than the PI please provide info below.

Administrator Name Administrator E-mail address